## <span id="page-0-0"></span>Инструкции для скачивания

В данном разделе вы можете скачать инструкцию по работе в «ТМ:ЦОД» либо открыть файл инструкции для просмотра.

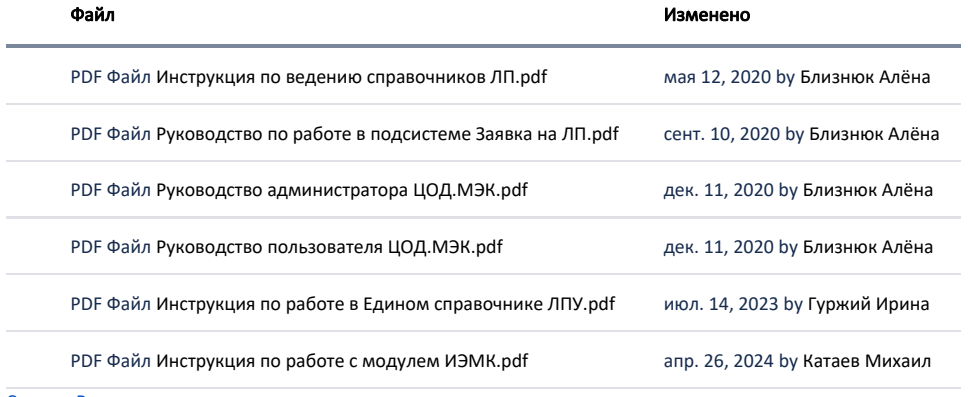

[Скачать Все](https://confluence.softrust.ru/pages/downloadallattachments.action?pageId=32742450)